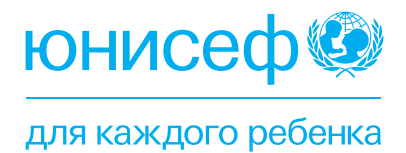

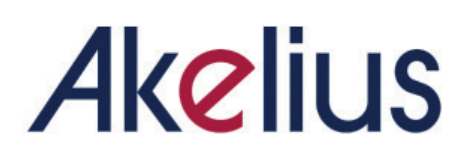

**ГИД ПО УПРАВЛЕНИЮ УЧЕБНЫМ ПРОЦЕССОМ В ИНКЛЮЗИВНОЙ СМЕШАННОЙ ОБРАЗОВАТЕЛЬНОЙ СРЕДЕ**

# **СОДЕРЖАНИЕ**

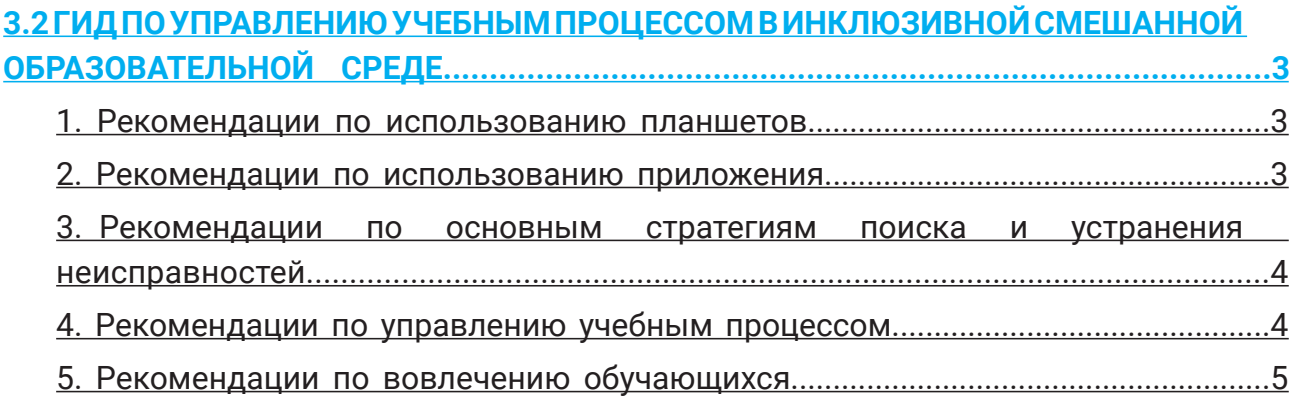

# **3.2 ГИД ПО УПРАВЛЕНИЮ УЧЕБНЫМ ПРОЦЕССОМ В ИНКЛЮЗИВНОЙ СМЕШАННОЙ ОБРАЗОВАТЕЛЬНОЙ СРЕДЕ**

*Окончательный вариант - 22 июня 2023*

#### **Описание проблемы**

- Учителям необходима поддержка для полноценной работы с приложением Akelius (вход в систему, геймификация, устранение базовых проблем);
- Учителя нуждаются в поддержке проведения занятий по смешанному обучению и управления инклюзивной смешанной образовательной средой, дружественной к ребенку.

#### **Основные задачи и целевая аудитория**

- Настоящее руководство предназначено для UNICEF, партнеров и организаций, занимающихся подготовкой учителей. Оно также может быть адаптировано офисами разных стран и передано учителям.
- В настоящем руководстве содержатся советы по управлению учебным процессом в классе при использовании Akelius, основанные на общих проблемах, возникающих и наблюдаемых в участвующих в программе Akelius странах.

## **План действий**

Ниже приводится несколько простых рекомендаций, которые следует донести до учителей во время тренингов и мониторинговых визитов, чтобы укрепить практику смешанного преподавания и обучения.

# **1. РЕКОМЕНДАЦИИ ПО ИСПОЛЬЗОВАНИЮ ПЛАНШЕТОВ**

Учителя должны знать как и быть готовыми помочь учащимся:

- Включение и выключение звука на планшетах;
- Увеличение/уменьшение громкости звука это особенно важно в тех случаях, когда учащиеся могут испытывать раздражение от громких звуков в наушниках (травмы, повышенная чувствительность и т.д.)

# **2. РЕКОМЕНДАЦИИ ПО ИСПОЛЬЗОВАНИЮ ПРИЛОЖЕНИЯ**

Учителя должны знать как:

- Поместить иконку приложения Akelius на первую страницу рабочего стола планшета (чтобы избежать прокрутки вниз или вправо в поисках иконки приложения)
- Предварительно загрузить модули Akelius, которые будут использоваться во время занятий, на случай если Интернет будет недостаточно устойчив и учащимся придется работать в режиме офлайн;
- Убедиться, что на всех планшетах установлена одинаковая версия модулей Akelius, которая будет использоваться во время занятий (содержание регулярно обновляется);

# **3. РЕКОМЕНДАЦИИ ПО ОСНОВНЫМ СТРАТЕГИЯМ ПОИСКА И УСТРАНЕ-НИЯ НЕИСПРАВНОСТЕЙ**

Учителя должны знать, что делать в случае, если...

- **• ... планшет не работает:** 
	- иметь под рукой дополнительные планшеты, на которые предварительно загружены материалы дня;
	- дать учительский планшет для использования учеником;
	- выключить планшет и включить его снова;
	- иметь план "Б": (i) попросить учащихся работать в паре; (ii) использовать ноутбук в классе, если он имеется;
- **• … учебная программа, игра или другое задание Akelius не загружается на планшет обучающегося:**
	- проверить подключение к Интернету;
	- переключиться на офлайн-использование;
	- если проблема возникла в режиме оффлайн, а Интернет доступен и стабилен, используйте Akelius в веб-браузере в режиме онлайн;
	- попробовать использовать другой планшет (иметь под рукой дополнительные планшеты, предварительно загруженные содержимым учебного материала);
	- иметь план "Б": (i) попросить двух учащихся поработать в паре; (ii) использовать ноутбук в классе, если он имеется;
- **• … учебная программа, игра или другое задание Akelius не загружается на ноутбуке учителя/интерактивной доске:**
	- когда учащиеся используют планшет в режиме офлайн, убедитесь, что Wi-Fi отключен от их планшетов, чтобы обеспечить более устойчивое соединение для преподавателя, использующего Akelius в онлайн режиме через веб-браузер.

## **4. РЕКОМЕНДАЦИИ ПО УПРАВЛЕНИЮ УЧЕБНЫМ ПРОЦЕССОМ**

Учителя должны знать и разрабатывать стратегии, направленные на:

- **• Чтобы убедиться в том, что все учащиеся понимают, какое именно задание им нужно открыть в Akelius,** нужно:
	- давать прямые указания учащимся и демонстрировать, куда нужно перейти (с помощью планшета, экрана в классе или интерактивной доски, или написав на доске номер главы и название задания). *Использование наглядности особенно важно, когда учитель использует изучаемый язык для объяснения того, какое задание нужно открыть, и когда учащиеся имеют ограниченные языковые навыки.*
	- передвигаться по классу и проверять, что ВСЕ учащиеся выполняют правильное задание;
	- создать методику, при которой учащиеся проверяют друг друга, чтобы убедиться, что все они выполняют правильное задание;
	- оказание индивидуальной поддержки конкретным учащимся для получения ими доступа к нужному заданию.
- **• Убедитесь, что все учащиеся работают с приложением Akelius, когда это требуется.**

Когда одни учащиеся занимаются на планшете чем-то другим:

- повторять, какое задание в Akelius должно быть выполнено;
- передвигаться по классу, проверяя, все ли учащиеся выполняют задание;
- поддержка отвлекшихся учащихся, чтобы они могли вернуться к выполнению задания, прежде чем перейти к другому заданию;
- удаление с планшета приложений, не связанных с обучением, для снижения риска отвлечения учащихся;
- использование геймификации Akelius для мотивации обучающихся.
- **• Убедитесь в том, что учащиеся не мешают друг другу во время работы с Akelius:**
	- установить порядок действий, чтобы учащиеся знали, что делать при возникновении проблем с планшетом или приложением;
	- обучающимся задавать вопросы по лексике только в конце занятия по лекциям Akelius;
	- Для учащихся, опережающих других:
		- Договориться о коде (поднятие руки, использование цветной карточки и т.д.), по которому учитель будет знать, кто закончил задание в Akelius;
		- Предварительно оговариваются дополнительные задания (цифровые или аналоговые), которые учащиеся, закончившие работу первыми, могут выполнять в ожидании других.
	- применение обычных методов управления классом и соблюдение правил поведения в классе при использовании технологий на уроке *(более подробную информацию можно получить в Модуле 5 программы Akelius e-Teacher Training)*

## **5. РЕКОМЕНДАЦИИ ПО ВОВЛЕЧЕНИЮ ОБУЧАЮЩИХСЯ**

Данный раздел является дополнением к информации, изложенной в модулях электронного обучения учителей.

Учителя должны знать и разрабатывать стратегии, направленные на:

- **• Обеспечение активной вовлеченности обучающихся в процесс изучения материала Akelius.** Это означает, что учащиеся не должны просматривать материал Akelius "на автомате", быстро нажимая на любую кнопку ответа и не читая предложения на слайдах, когда не требуется никакого участия.
	- Напоминание о том, что за правильные ответы выдаются пятерки и монеты, которые учитель использует в целях мониторинга;
	- Попросить учащихся прочитать вслух самим себе предложения на слайдах без какого-либо взаимодействия, необходимого для отработки навыков чтения и произношения;
	- Задайте учащимся несколько вопросов перед занятием, ответы на которые содержатся в материалах Akelius, чтобы они уделили дополнительное внимание содержанию.
- **• Обеспечение того, чтобы учащиеся закрепляли полученные знания и учились на своих ошибках после проведения занятий в Akelius:**
	- Попросить нескольких обучающихся записать на доске ключевую лексику из лекций Akelius;
- Использование флэш-карт с картинками/интерактивную доску для повторения ключевой лексики из лекции Akelius;
- Попросить учащихся использовать ключевые грамматические моменты или структуры предложений из лекции Akelius в собственных предложениях и дать по ним комментарии;
- Диктовка нескольких слов или предложений из лекции Akelius для проверки навыков письма;
- Задать учащимся несколько лексических или грамматических вопросов перед началом занятия, ответы на которые содержатся в лекции Akelius, чтобы они могли поделиться своими находками на заключительном пленарном обсуждении;
- С более старшими учащимися и учащимися, хорошо владеющими языком, просить записывать ошибки и анализировать их.
- **• Убедитесь, что учащиеся записали в своих тетрадях** ряд слов, фраз, предложений или грамматических структур (склонение, времена, грамматическое правило и т.д.).
- **• Помните, что, как и при любом другом виде обучения, цифровое обучение требует от учителя обеспечения возможности участия в нем всех учащихся. Для некоторых учащихся с ограниченными возможностями или особыми образовательными потребностями может потребоваться адаптация, в том числе:**
	- Простые и понятные инструкции, сочетающие вербальные указания с наглядными.
	- Разбивка деятельности на небольшие управляемые этапы.
	- Использование принципов универсального подхода к обучению.<sup>4</sup>
	- Возможности доступа учащихся к различным формам цифрового контента и выражения того, что они знают и чему научились, различными способами.

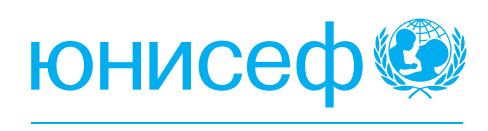

для каждого ребенка

#### **Адрес:**

Республика Казахстан,

Z10K8H4, г. Астана,

ул. Бейбитшилик 10, Блок 1

 $\bullet$  +7 (7172) 32-28-78

# **ЮНИСЕФ в Казахстане Подписывайтесь на нас:**

- UNICEFKazakhstan
- **C** @unicefkaz
- o @unicefkazakhstan
- @unicefkazakhstan
- https://www.unicef.org/kazakhstan/